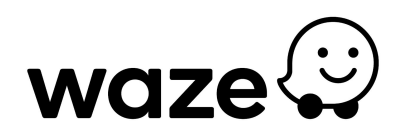

## **Waze lanza función para guardar tu ruta en Live Map**

**CIUDAD DE MÉXICO. 08 de septiembre de 2020.-** Waze, la plataforma que alberga la red más grande de conductores a nivel mundial, anunció el lanzamiento de su nueva función con la que los usuarios pueden guardar sus rutas en la app, previamente planificada en [Waze](https://www.waze.com/livemap?utm_expid=.eESptsYIRfOj3UqE-qP26w.0&utm_referrer=) Live [Map,](https://www.waze.com/livemap?utm_expid=.eESptsYIRfOj3UqE-qP26w.0&utm_referrer=) con notificaciones en tiempo real sobre cambios en el tráfico y el momento más adecuado para iniciar un viaje.

Actualmente millones de usuarios utilizan el Live Map de Waze para conocer el estado del tráfico en las vialidades y encontrar la mejor ruta hacia su destino. Con la nueva función, el usuario podrá guardar la ruta con un solo clic y enviarla a su celular. Además, recibirá notificaciones sobre la hora de salida más adecuada, basadas en el tráfico en tiempo real, así como una notificación en caso de que las condiciones cambien de forma repentina. Esto brindará a los *wazers* una experiencia más sencilla y fácil.

*"Sabemos que hay una gran cantidad de usuarios de Waze que a diario visitan el Live Map para verificar el tráfico en tiempo real y las condiciones de la ruta que están por tomar*", **dijo Yael Schwartzberf, gerente de Producto de Waze**. *"Estamos entusiasmados por la forma de simplificar su experiencia en este mapa, al ser la primera plataforma de navegación que lleva la planificación de un viaje directamente a la aplicación de Waze con tan solo un clic. Actualmente hay muchas personas confinadas en sus casas derivado del brote del COVID-19, y esas personas requieren que cuando llegue el momento de salir a las calles por alguna situación, puedan hacerlo de la forma más eficiente y sencilla".*

Para usar esta funcionalidad, los usuarios pueden visitar [waze.com/livemap](http://waze.com/livemap) e ingresar su ruta y la hora de llegada deseada. Luego, simplemente deben presionar "Guardar en la aplicación" y la unidad planificada aparecerá en su aplicación Waze. Esta función estará disponible tanto para usuarios de Android como de iOS.

Esta función está disponible para todos los usuarios de Waze a partir de hoy. Para más información, da clic [aquí.](https://www.waze.com/en/livemap?utm_source=waze_website&utm_campaign=waze_website&utm_expid=.KK1RTwPqS-qZm6T6gtvv1A.0&utm_referrer=)

# # #

## **Acerca de Waze**

**Waze** alberga la red más grande de conductores, los cuales trabajan juntos diariamente para eludir el tráfico ahorrando tiempo y dinero. La *app* recomienda las rutas más rápidas con base en la conducción en tiempo real y la información proporcionada por millones de

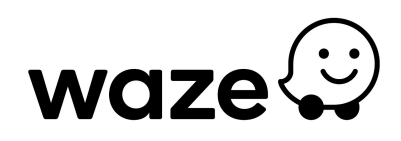

usuarios. **Waze** cambia la forma en que los conductores se mueven a través de actos cotidianos de cooperación. Para **Waze** las mejores soluciones de movilidad provienen de la tecnología, lo cual permite a las personas trabajar juntas. Desde desviaciones hasta ofertas relevantes de marcas favoritas, **Waze** es uno de los compañeros de manejo más completos en el mercado.

Para descargar de forma gratuita la *app* Waze para iOS o Android, visita: [http://www.waze.com](https://www.waze.com/)

Para más información de la política de privacidad de Waze, visita: <https://www.waze.com/legal/privacy>